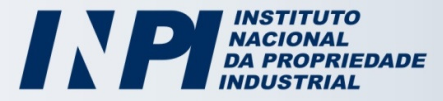

## **Registro de Programa de Computador**

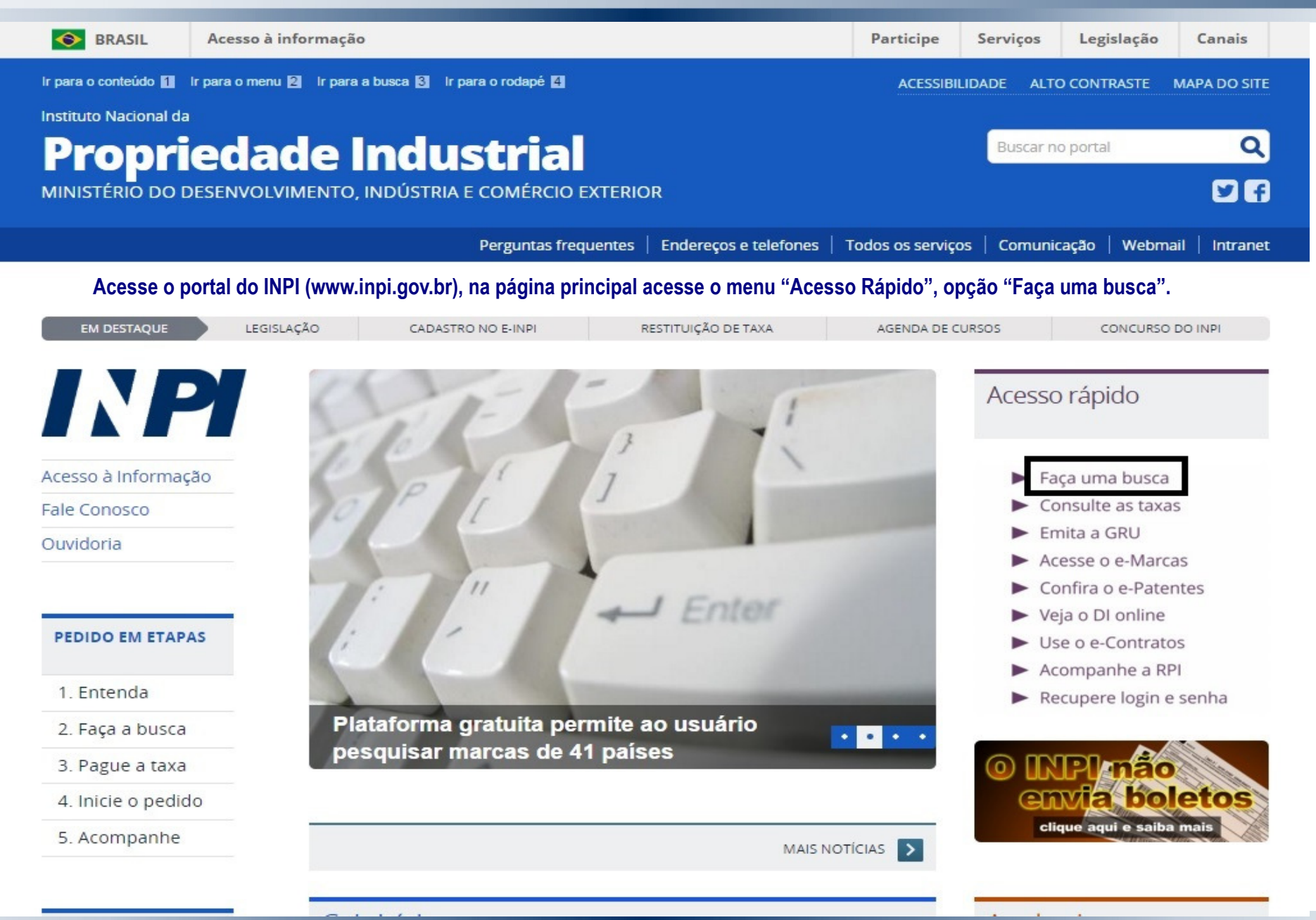

www.inpi.gov.br

![](_page_1_Picture_0.jpeg)

Selecione Programa

## **Registro de Programa de Computador**

![](_page_1_Picture_28.jpeg)

- O acervo contido na base de dados está restrito a documentos publicados a partir do ano 2000, e a partir de outubro de 2009 para contratos de tecnologia, cujos dados foram publicados oficialmente na Revista da Propriedade Industrial.

Rua Mayrink Veiga, 9 - Centro - RJ - CEP: 20090-910 | Rua São Bento, 1 - Centro - RJ - CEP: 20090-010

![](_page_1_Picture_5.jpeg)

![](_page_2_Picture_0.jpeg)

![](_page_2_Picture_17.jpeg)

Rua Mayrink Veiga, 9 - Centro - RJ - CEP: 20090-910 | Rua São Bento, 1 - Centro - RJ - CEP: 20090-010

![](_page_2_Picture_4.jpeg)

![](_page_3_Picture_0.jpeg)

## **Registro de Programa de Computador**

![](_page_3_Picture_20.jpeg)

![](_page_4_Picture_0.jpeg)

## **Registro de Programa de Computador**

![](_page_4_Picture_22.jpeg)

www.inpi.gov.br